## **POÊLES À BOIS**

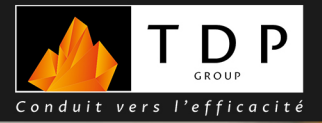

W

Le poêle à bois NORIK se distingue par son design authentique et robuste. Fabriqué en fonte, il garantit une durabilité exceptionnelle et s'intègre parfaitement à tous les styles d'intérieur. Sa finition anthracite lui confère un aspect raffiné et discret.

Le NORIK affiche une puissance nominale de 6 kW, idéale pour chauffer efficacement des espaces de 30 à 70 m<sup>2</sup> ou de 80 à 180 m<sup>3</sup>. Son rendement élevé de 78% garantit une consommation de bois réduite et un chauffage économique. La technologie de double combustion assure une combustion propre et écologique, réduisant les émissions polluantes. De plus, le poêle est éligible aux aides gouvernementales pour vous accompagner dans votre transition énergétique.

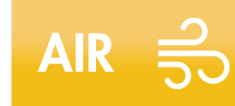

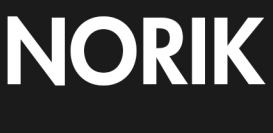

**DOUBLE**<br>COMBUSTION

**LONGUEUR<br>BÛCHE** 

Fonte

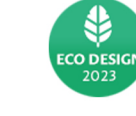

**SORTIE**<br>SUPÉRIEUR

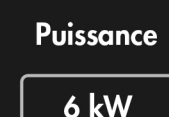

**Rendement** 

78%

énergie

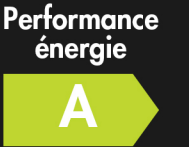

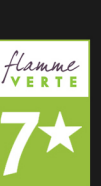

## **NORIK POÊLE À BOIS**

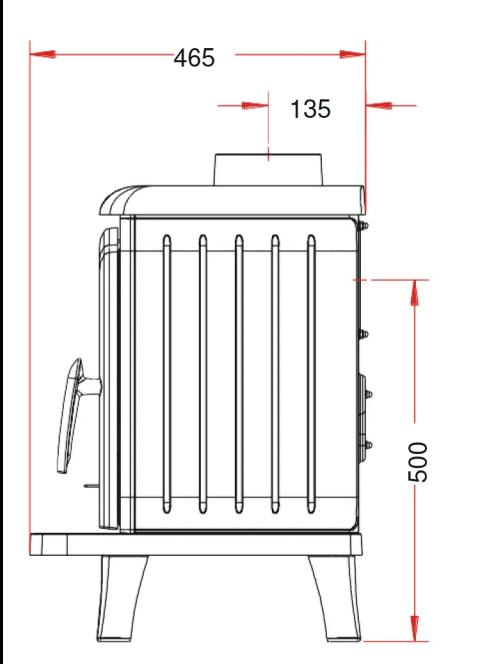

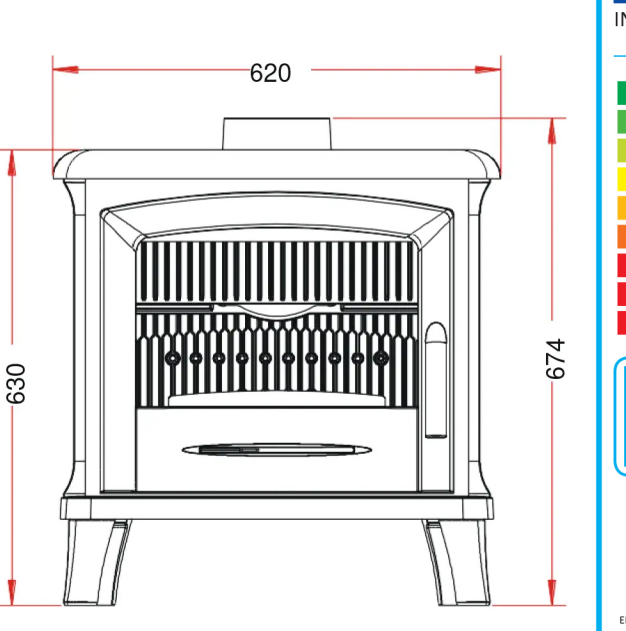

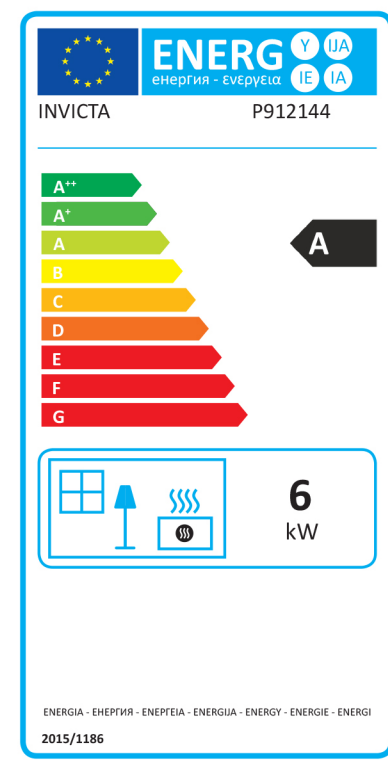

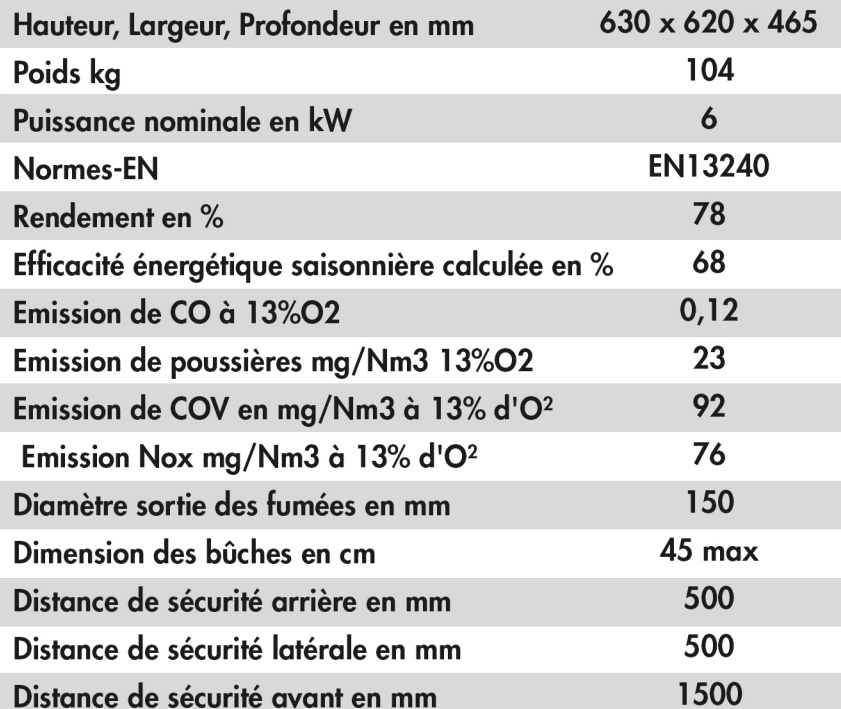

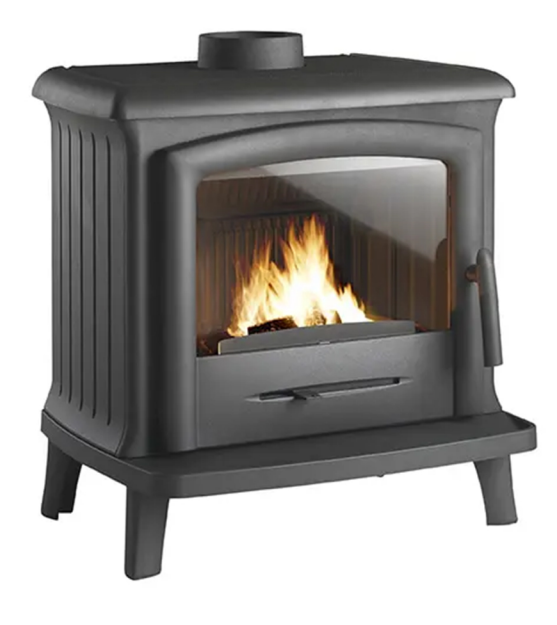

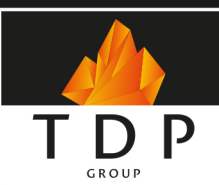

TDP GROUP est le spécialiste de la distribution de produits<br>de chauffage biomasse. Nous fournissons exclusivement<br>les professionnels tel que les atriers, les cheministes et les<br>chauffagistes qui commercialisent et installe

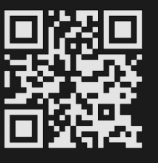

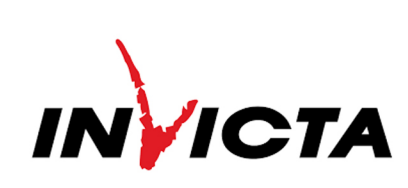